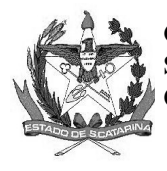

GOVERNO DE SANTA CATARINA **SECRETARIA DE ESTADO DA SAÚDE** COMISSÃO INTERGESTORES BIPARTITE

## **DELIBERAÇÃO 754/CIB/2023**

A Comissão Intergestores Bipartite, no uso de suas atribuições, em sua 277ª reunião ordinária da CIB, de 07 de dezembro de 2023.

Considerando o OFÍCIO 86 - GAB/DM-OR/2023 de 22 de dezembro, Brasília.

## APROVA

A solicitação de recurso federal, no valor de 1.207.917,00 (um milhão duzentos e sete mil e novecentos e dezessete reais), para atender o Hospital Bethesda de Joinville. CNPJ – 84.712.983/0001-89 CNES – 2521296, endereço eletrônico – [convenios@bethesda.org.br](mailto:convenios@bethesda.org.br) Emenda Parlamentar.

Florianópolis, 07 de dezembro de 2023.

Assinado de forma digital por

SINARA REGINA LANDT Assinado de forma digital por SIMIONI:03059883955/SIMIONI:03059883955<br>Dados: 2023.12.28 15:13:58 -03'00

**CARMEN EMÍLIA BONFÁ ZANOTTO SINARA REGINA LANDT SIMIONI** Coordenadora CIB/SES Secretária de Estado da Saúde

Coordenador CIB/COSEMS Presidente do COSEMS

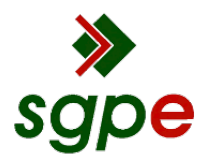

**Assinaturas do documento**

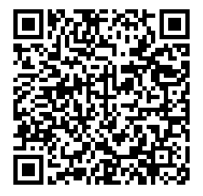

## Código para verificação: **WWT923T7**

Este documento foi assinado digitalmente pelos seguintes signatários nas datas indicadas:

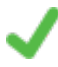

**SINARA REGINA LANDT SIMIONI** (CPF: 030.XXX.839-XX) em 28/12/2023 às 15:13:58 Emitido por: "AC LINK RFB v2", emitido em 18/09/2023 - 14:18:18 e válido até 18/09/2024 - 14:18:18. (Assinatura ICP-Brasil)

**CARMEN EMÍLIA BONFÁ ZANOTTO** (CPF: 514.XXX.459-XX) em 28/12/2023 às 19:08:34 Emitido por: "SGP-e", emitido em 01/04/2021 - 13:53:43 e válido até 01/04/2121 - 13:53:43. (Assinatura do sistema)

Para verificar a autenticidade desta cópia, acesse o link https://portal.sgpe.sea.sc.gov.br/portal-externo/conferenciadocumento/U0VTXzcwNTlfMDAyNzk4OTJfMjgyNjg0XzIwMjNfV1dUOTIzVDc= ou o site https://portal.sgpe.sea.sc.gov.br/portal-externo e informe o processo **SES 00279892/2023** e o código **WWT923T7** ou aponte a câmera para o QR Code presente nesta página para realizar a conferência.